|  | Name | Period | Date |  |
|--|------|--------|------|--|
|--|------|--------|------|--|

## Advanced Integrating Applications Unit

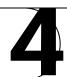

## **Making Connections Categorize Words**

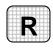

**Directions:** After you have finished your project, determine whether you have completed the criteria listed in the left column. Fill in the checklist in the shaded columns below and then turn the rubric in to your teacher along with your project.

|                                                     | <b>Student Checklist</b> |           | Teacher Evaluation |
|-----------------------------------------------------|--------------------------|-----------|--------------------|
| a to t                                              |                          | Not       | G .                |
| Criteria                                            | Completed                | Completed | Comments           |
| Chose five to ten of the longest                    |                          |           |                    |
| words the first page of each                        |                          |           |                    |
| lesson                                              |                          |           |                    |
| Created an Access database                          |                          |           |                    |
|                                                     |                          |           |                    |
| Created a table with fields <i>Word</i> ,           |                          |           |                    |
| Language of Origin, Root                            |                          |           |                    |
| Words, and Meaning of Roots                         |                          |           |                    |
| Looked up each word in a                            |                          |           |                    |
| dictionary and entered the                          |                          |           |                    |
| information into the table                          |                          |           |                    |
| In a new Word document, keyed                       |                          |           |                    |
| the large title Computer Terms from Greece and Rome |                          |           |                    |
| from Greece and Rome                                |                          |           |                    |
| Keyed a large heading Greek                         |                          |           |                    |
| Lungartad a green into the                          |                          |           |                    |
| Imported a query into the                           |                          |           |                    |
| document listing words whose                        |                          |           |                    |
| language of origin is Greek                         |                          |           |                    |
| Keyed the heading <i>Latin</i>                      |                          |           |                    |
| Reyed the heading Earth                             |                          |           |                    |
| Imported a query into the                           |                          |           |                    |
| document listing words whose                        |                          |           |                    |
| language of origin is Latin                         |                          |           |                    |
| Saved the document and                              |                          |           |                    |
| database as instructed by your                      |                          |           |                    |
| teacher                                             |                          |           |                    |
| Printed the document and                            |                          |           |                    |
| database as instructed by your                      |                          |           |                    |
| teacher                                             |                          |           |                    |